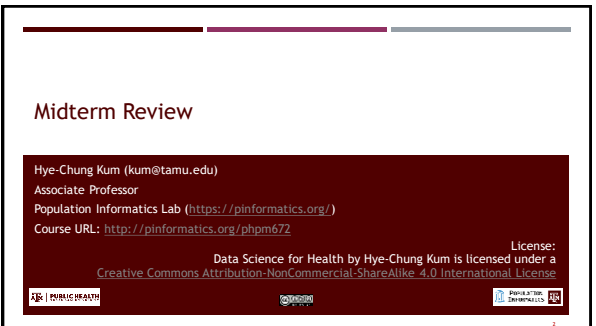

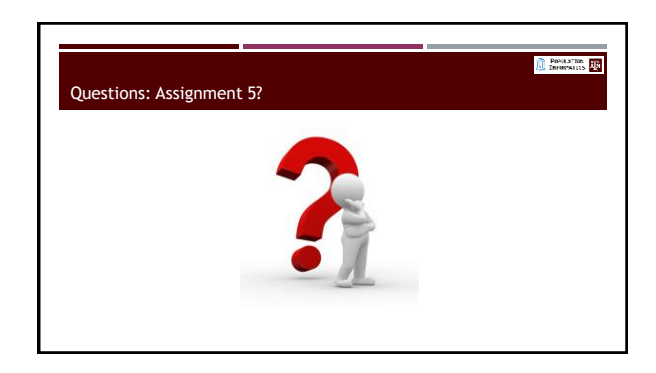

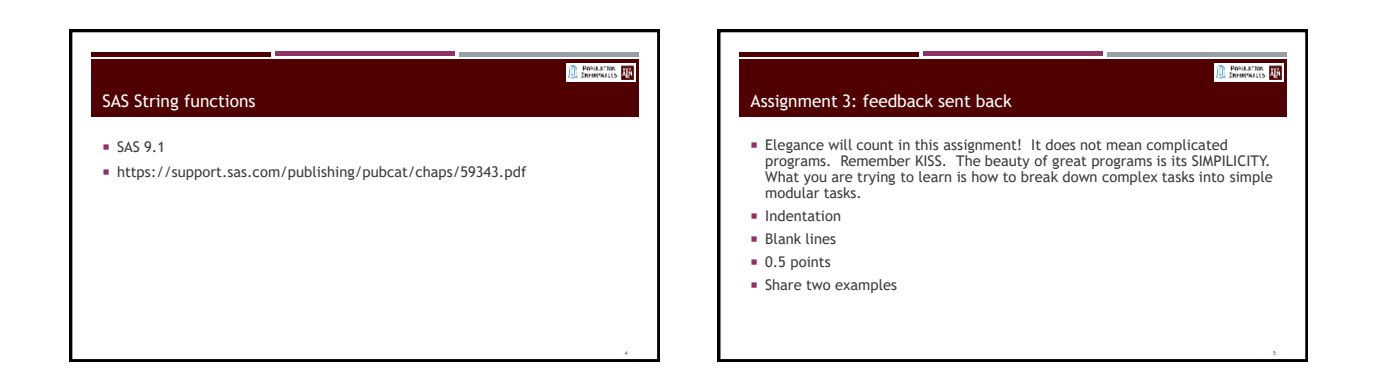

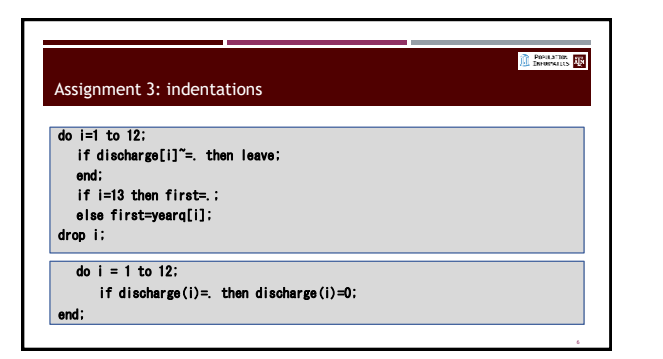

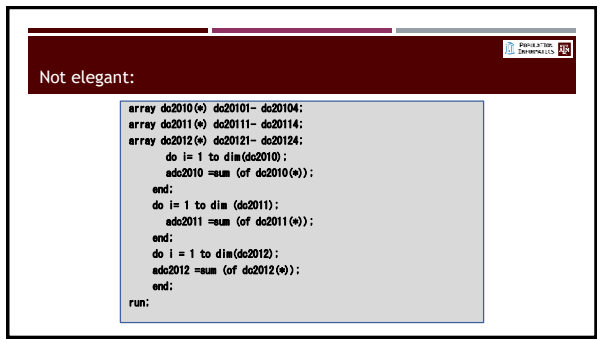

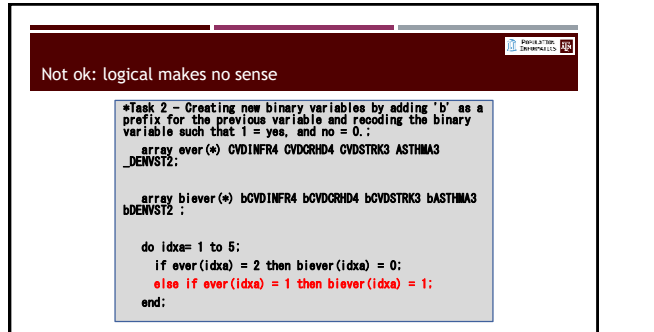

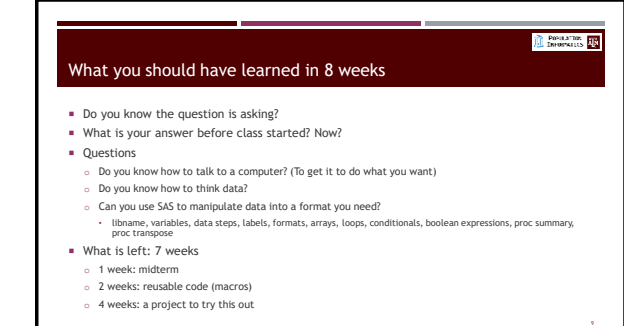

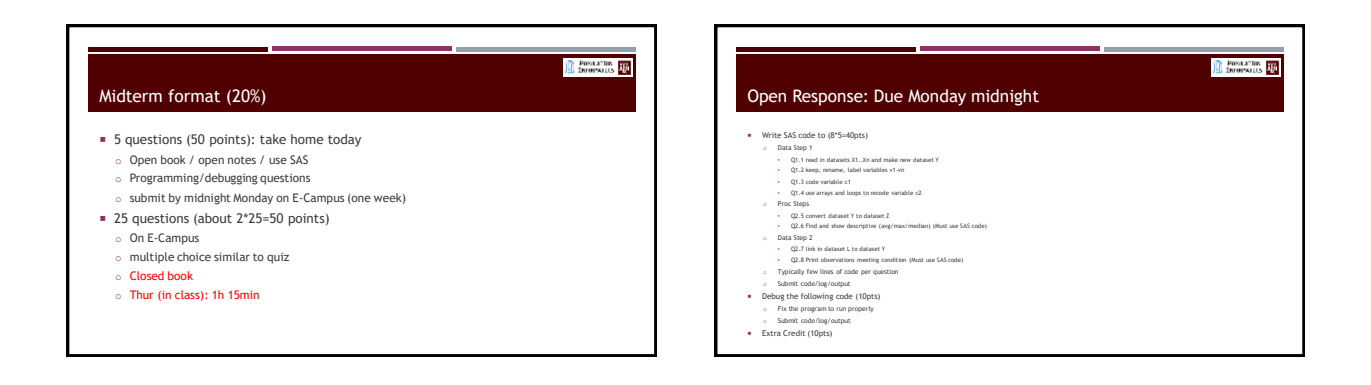

Г

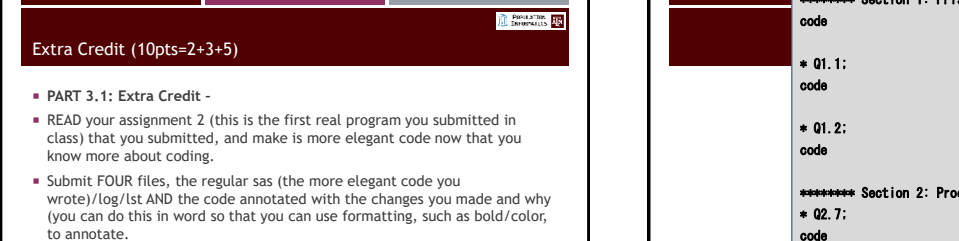

ſ

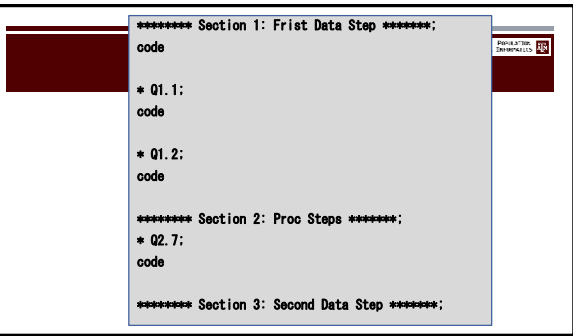

PROGRAMME THE

POPULATION **EXP** 

## Things to watch out for

- $\blacksquare$  Make your code readable to people
- o Indent your code
- o Use newline
- o Use reason variable names
- **Be efficient**
- o No unnecessary data steps

## **O** Presidential **CO**

### Midterm: Responsible materials

- Readings from the Little SAS Book
- o All sections in chapter 1
- o All sections in chapter 2 o All sections in chapter 3
- o Sections 4.1 to 4.10 in chapter 4
- o All sections in chapter 6
- o Note that some of the materials were not covered in class or assignment, but you are responsible for anything covered in the required reading from the book **Other materials**
- 
- o All class notes up to this class (slides on the class website). o None of the articles are part of the midterm (except to the extent covered in class on the notes)

POPULATION **EXP** SAS Basics SAS program/log/output (lst or html) **\*** keywords o data, set, merge, obs, where, if, do, end, keep, drop, rename, label, in libname o array  $\blacksquare$ ; o proc setting up work environment • sort, print, summary, transpose, freq o How you will use the software  $\blacksquare$  functions o put () o How you will organize your files o compress () o lowcase () / upcase ()

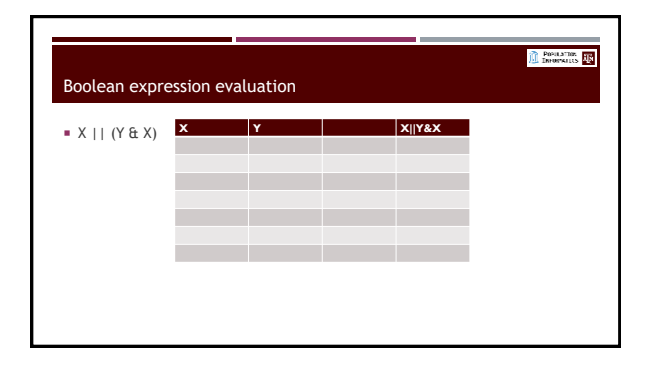

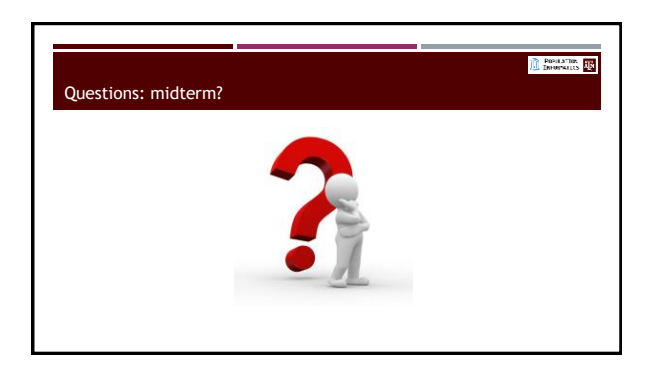

PROGRAMME THE

## Assignment 1

#### Setup work environment

- Use the SAS software
- **SAS** programming basics
- o data step & proc step
- o Libname (where is the folder with the data?)
- o Writing code & Reading logs

## Assignment 2

PROGRAMME THE

- Understand variables (names, types, labels)
- To write conditional logic codes
- Subset columns (variables) from a table
- **Subset rows (observations) from a table**
- Recode, rename variables and calculate new variables
- Label variables and values

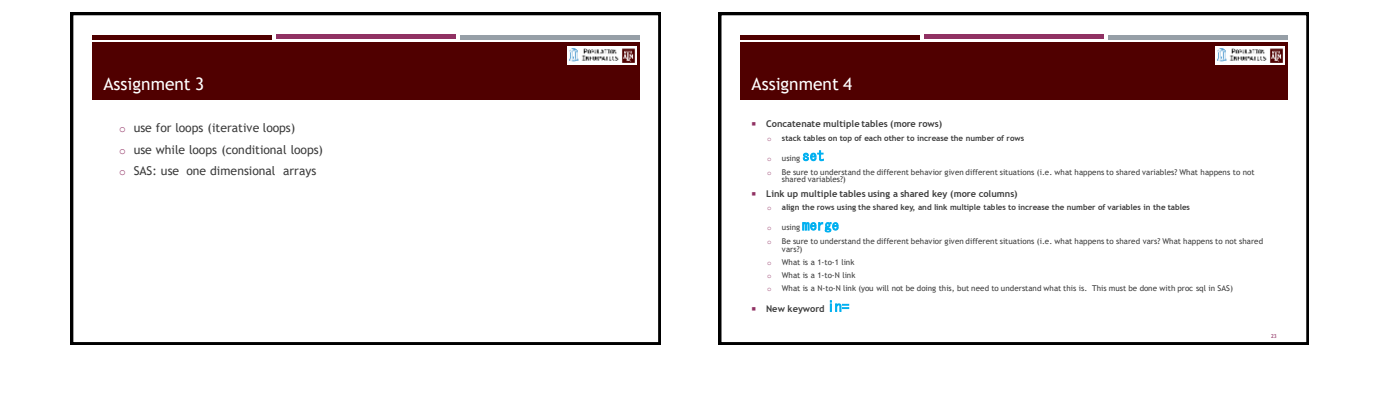

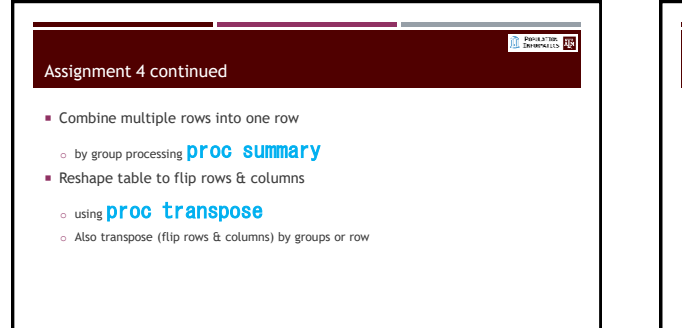

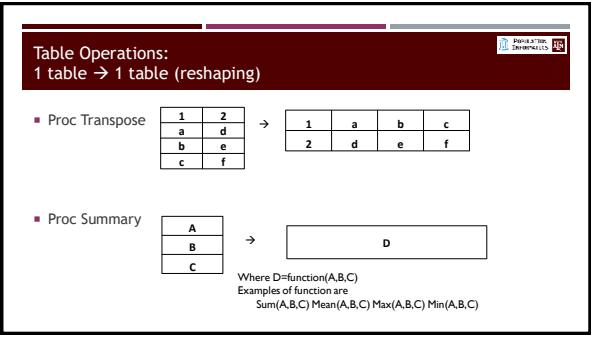

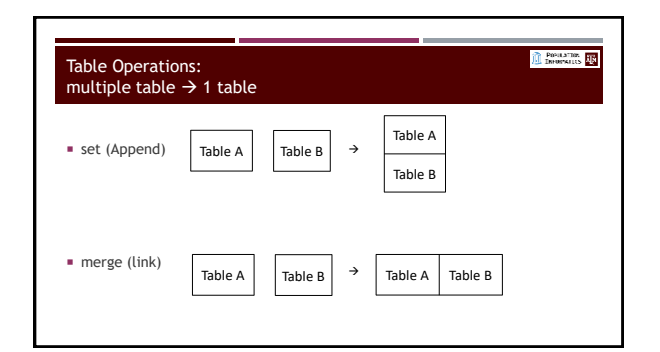

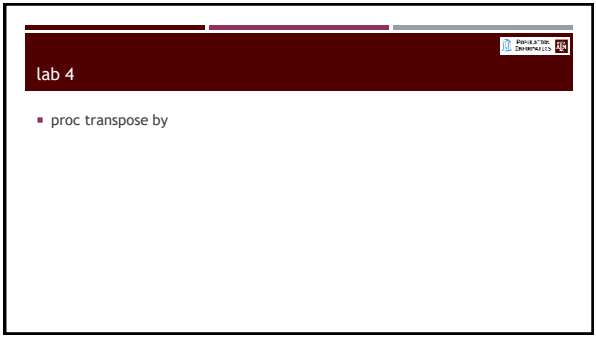

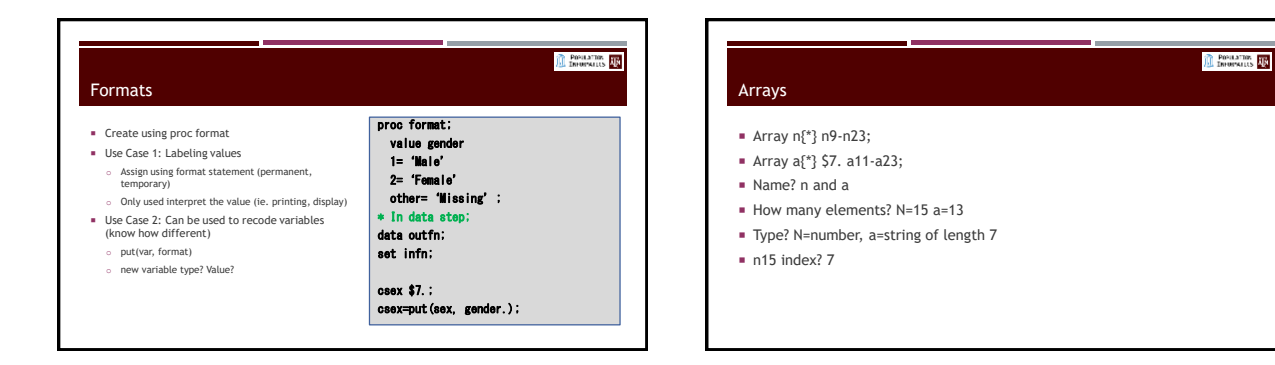

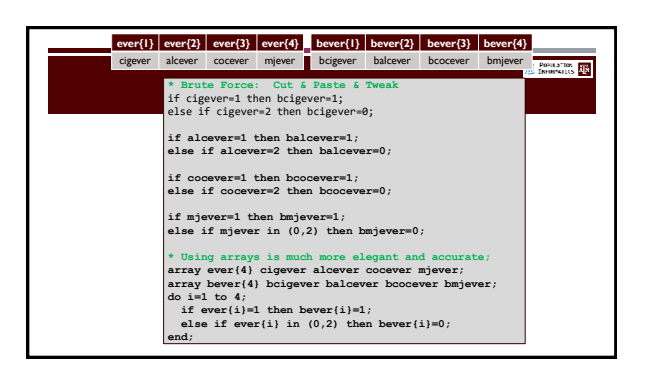

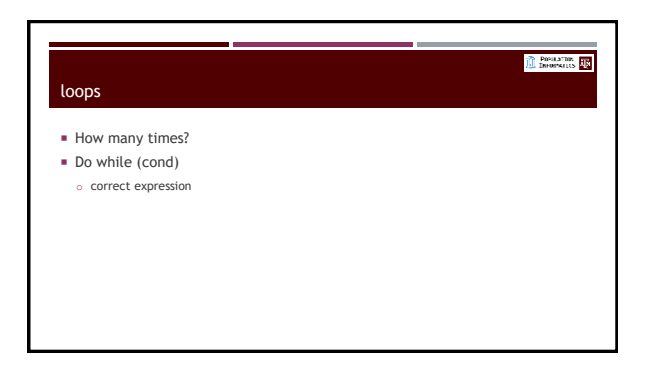

#### PROGRAMME THE Record Linkage Inherent Nature of Real Data Data are expressed differently nick names **Data change over time** person's last name Data are not unique attributes John Smith **Missing Data** ssn are often missing

- **Errors in Data**
- Rule of thumb : 5% error in administrative data

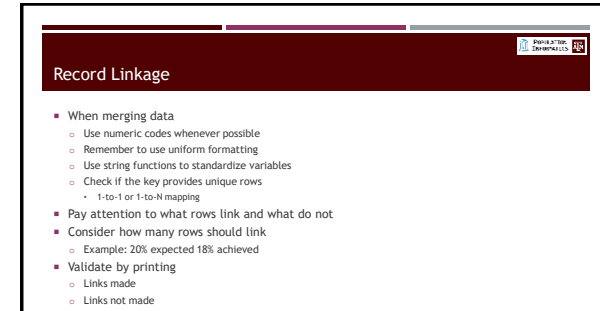

# **C** POPULATION **ALL** Common log messages NOTE: Variable yea is uninitialized ERROR: Array subscript out of range at line 45 column 3

- NOTE: MERGE statement has more than one data set with repeats of BY values.
- ERROR: BY variables are not properly sorted on data set WORK.FN

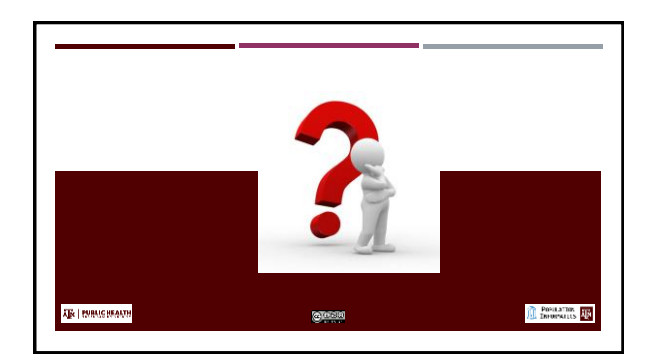

64 1

**uint64** {

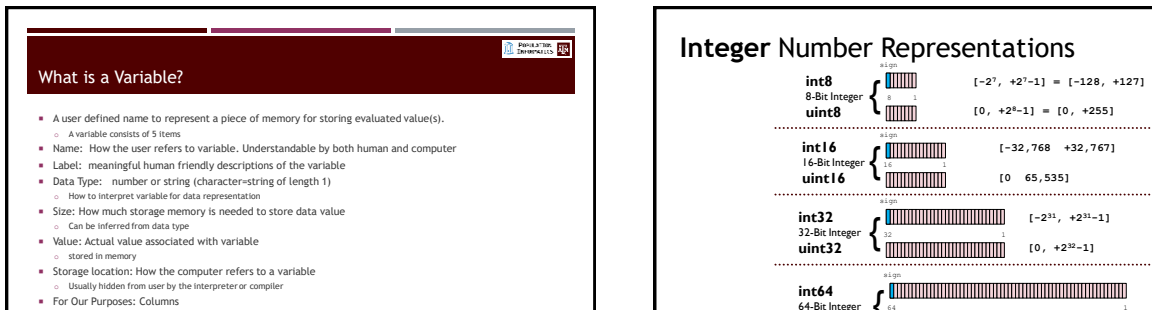

- 
- .<br>Many variables. A columns of vari

# Variable naming rules

**starts with a single letter or underscore followed by any number of letters, digits, or underscores.** 

PROGRAMME THE

- Digits [0-9], Letters [a-zA-Z], Underscore '\_'
- No special characters
- Small or Large does not matter in SAS

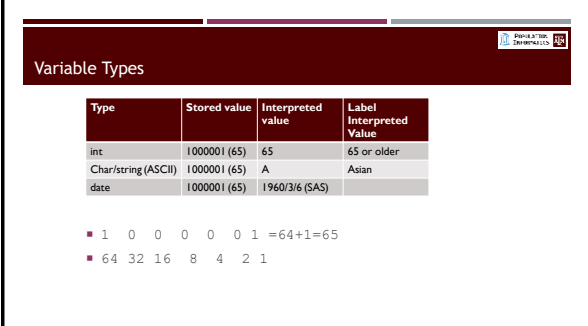

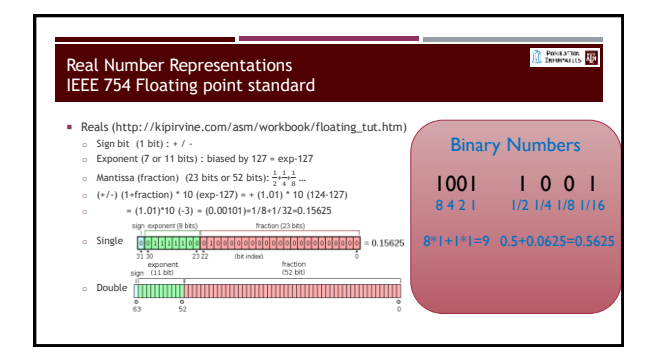

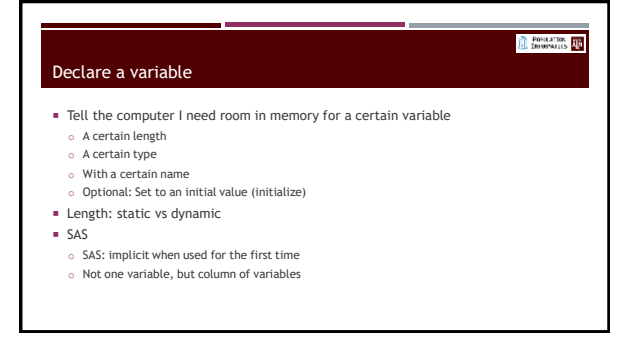

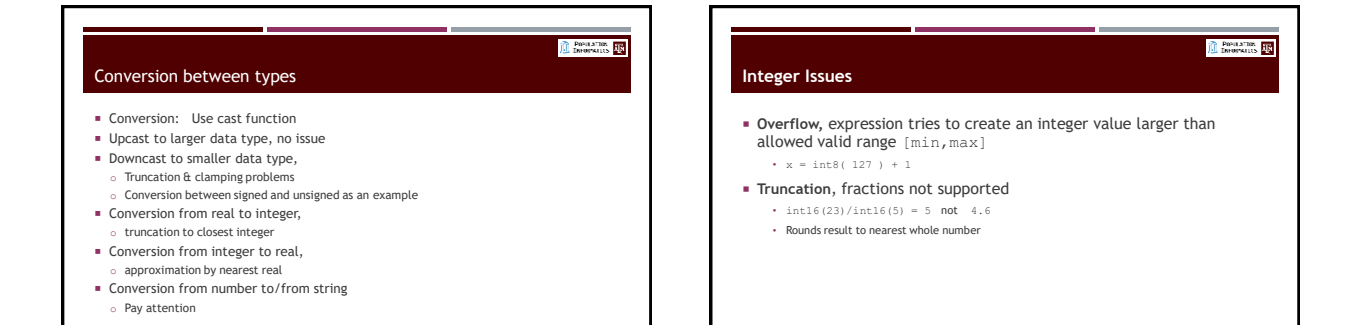

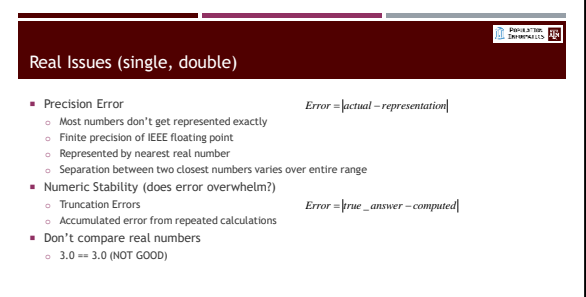

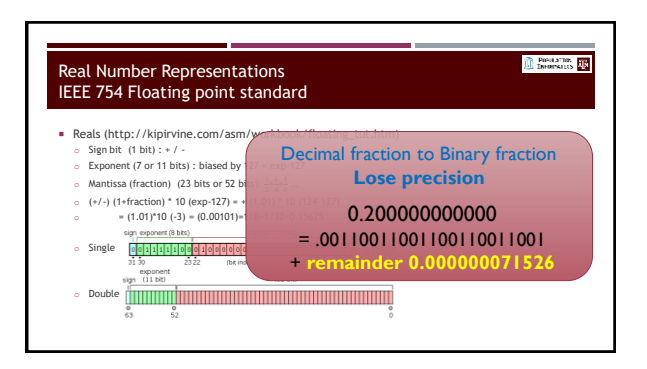

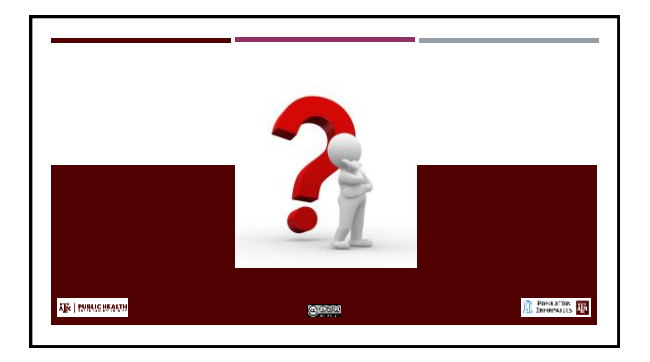